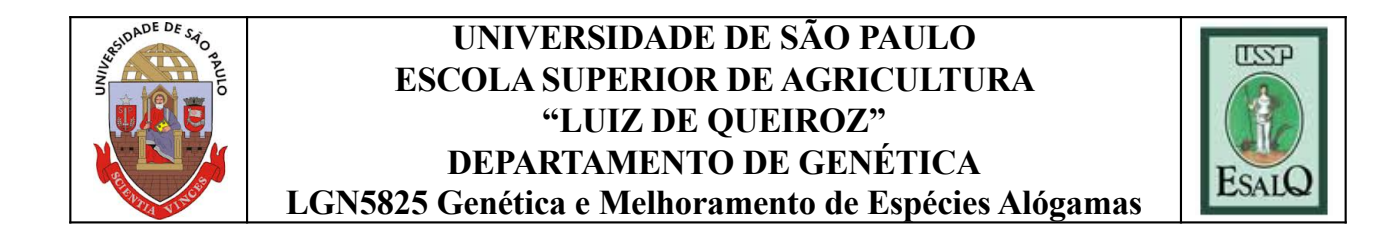

# **Base populations and breeding schemes**

**Prof. Roberto Fritsche-Neto**

**[roberto.neto@usp.b](mailto:roberto.neto@ufv.br)r**

**Piracicaba, October 23rd, 2019**

# **Building a base population**

- Combine high mean and large variability
- Open mating among parents
- Closed system *since the begin, all the alleles are present*
- HWE binomial and multinomial distributions
- How many parents?
- Variability *vs.* Mean *vs.* % Heterosigozyty
- Number of cycles *vs.* Ne
- What is the maximum of RS?  $RS = 2. Ne.i.r_{ap}. \sigma_a$
- Choosing parents:
- *- Breeding program objectives*
- *- Heterotic Groups (SCA and GCA)*

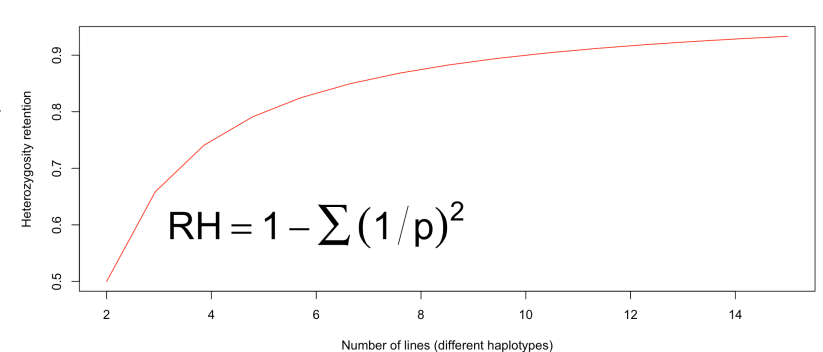

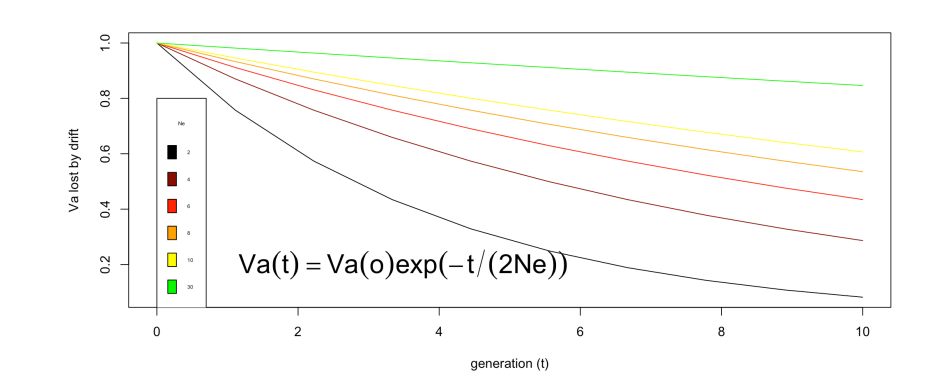

# **What is the best base population?**

- Combine mean and variability (divergence)
- $L_1 = AABBCC$
- $L_2$  = aabbCC
- L<sub>1</sub> = u +  $\alpha$ <sub>2</sub> +  $\alpha$ <sub>b</sub> +  $\alpha$ <sub>c</sub>
- L<sub>2</sub> = u  $\alpha_{\rm a}$   $\alpha_{\rm b} + \alpha_{\rm c}$
- $X_{P(12)} = u + \alpha_c$
- Which are the best populations to obtain lines?
- $X_s = u + (p q)a + 2pqd 2pqdF$
- $X_{S0} = u + (p q)a + 2pqd$
- $X_{S1} = u + (p q)a + pqd$
- The best can be estimated by =  $2.X_{S1}$   $X_{S0}$
- $2u + 2(p q)a + 2pqd (u + (p q)a + 2pqd)$
- $u + (p q)a$  (estimated value for  $F = 1$ )
- $L_1 = AABBCC$
- $L_2 = AAbbCC$
- $L_3$  = aaBBCC
- $L_4 = aabbCC$
- L<sub>1</sub> = u +  $\alpha$ <sub>a</sub> +  $\alpha$ <sub>b</sub> +  $\alpha$ <sub>c</sub>
- L<sub>2</sub> = u +  $\alpha$ <sub>3</sub>  $\alpha$ <sub>b</sub> +  $\alpha$ <sub>c</sub>
- L<sub>3</sub> = u  $\alpha$ <sub>2</sub> +  $\alpha$ <sub>b</sub> +  $\alpha$ <sub>c</sub>
- L<sub>4</sub> = u  $\alpha$ <sub>a</sub>  $\alpha$ <sub>b</sub> +  $\alpha$ <sub>c</sub>
- $X_{P(1234)} = u + \alpha_c$

# **Why after so many cycles there is Va?**

- Two-locus model =  $A_iA_j$  /  $B_kB_l$
- $G_{ijkl} = (\boldsymbol{\alpha}_i + \boldsymbol{\alpha}_j + \boldsymbol{S}_{ij}) + (\boldsymbol{\alpha}_k + \boldsymbol{\alpha}_l + \boldsymbol{S}_{kl}) + I_{ijkl}$
- $G_{ijkl} = u + A_{ij} + B_{kl} + I_{ijkl}$
- The epistatic effect is
- $I_{ijkl} = G_{ijkl} (u + A_{ij} + B_{kl})$
- 1 or 2 dominant allele  $= 13$
- Otherwise  $= 1$
- $p = q = 0.5$
- Population mean
- $u = p^2p^2G_{1111} + p^22pqG_{1112} + ... + q^2q^2G_{2222}$
- $= \frac{1}{4} \cdot \frac{1}{4} \cdot 13 + \frac{1}{4} \cdot \frac{1}{2} \cdot 13 + \dots + \frac{1}{4} \cdot \frac{1}{4} \cdot 1 = 12 \cdot \frac{1}{4}$
- $A_iA_j$  and  $B_kB_l$  effects
- $G_{22} = p^2 13 + 2pq 13 + q^2 1 = 10$
- $A_{22} = Gii... u = 10 12 \frac{1}{4} = -9/4$
- $\bullet$  I<sub>iikl</sub> effect
- $I_{1111} = G_{1111} (u + A_{11} + B_{11})$
- $= 13 (12 + \frac{1}{4}) \frac{3}{4} \frac{3}{4} = -\frac{3}{4}$

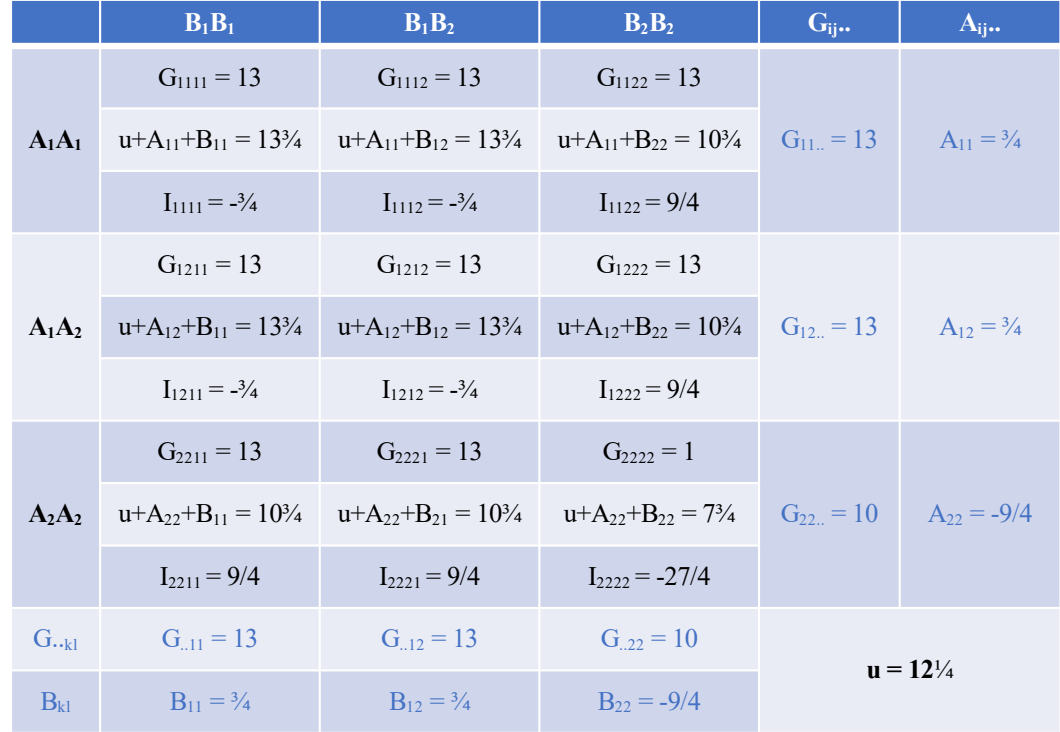

# **Why after so many cycles there is Va?**

- Considering  $AA = Aa = 13$  and aa = 10
- $a = d = 3/2$
- $Va = 2pq[a + (p q)d)]^2$
- $= 2 \frac{1}{2} \frac{1}{2} \left[ \frac{3}{2} + \left( \frac{1}{2} \frac{1}{2} \right) \frac{3}{2} \right]$
- $= 9/8 = 1.12$
- $Vd = (2 \text{pq}d)^2$
- $= (2 \frac{1}{2} \frac{1}{3} \frac{3}{2})^2$
- $= 9/16 = 0.56$
- The same values are found for B. Thus,
- $Va = VaA + VaB = 2.25$
- $Vd = VdA = VdB = 1.12$
- $Vg = \frac{1}{4}\frac{1}{4}(13 (12 + 1/4))^2 + ... + \frac{1}{4}\frac{1}{4}(1 12\frac{1}{4})^2$
- $= 135/16 = 8.44$
- $Vi = Vg Va Vd = 81/16 = 5.06$
- $Va = 13.33\%$
- $Vd = 6.66\%$
- $Vi = 80.01\%$

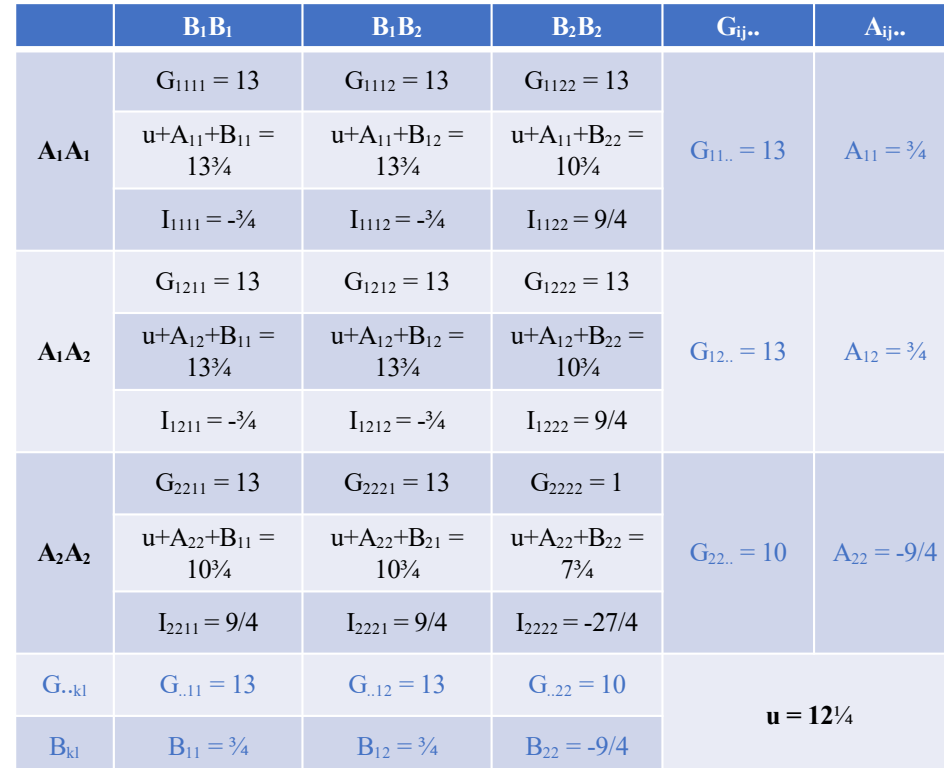

#### **Why after so many cycles there is Va?**

- Considering  $B_2B_2$  fixed,  $AA = Aa = 13$ , and aa = 10
- $u = p^2G_{1122} + 2pqG_{1222} + q^2G_{2222}$
- $= \frac{1}{4}$ ,  $13 + 2$ ,  $\frac{1}{2}$ ,  $\frac{1}{2}$ ,  $13 + \frac{1}{4}$ ,  $1 = 10$
- $A_iA_j$  effect
- $G_{22} = 1$
- $A_{22} = G_{ii}$ ... u = 1 10 = -9
- $I_{ijkl} = G_{ijkl} (u + A_{ij} + B_{kl})$
- $I_{1111} = 13 10 3 + 0 = 0$
- Variances
- $Vg = \frac{1}{4}(13-10)^2 + 2.1/2.1/2(13-10)^2 + \frac{1}{4}(1-10)^2 = 27$
- $a = d = 6$
- $Va = 2pq[a + (p q)d)]^2 = 18 = 66.66\%$
- $Vd = (2pqd)^2 = 9 = 33.33\%$
- $Vi = Vg Va Vd = 0 = 0\%$

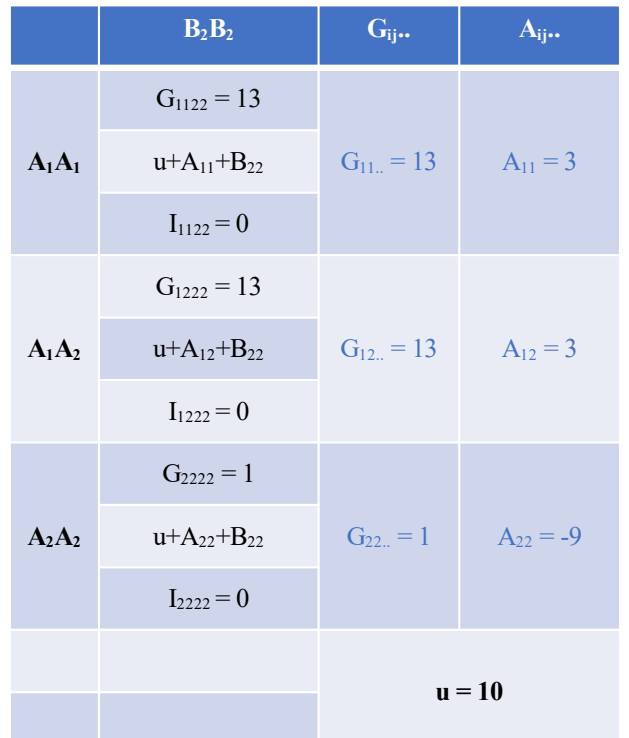

# **Main criteria to choose the breeding method**

- Propagation system *Sexual (cross-pollination or self-pollination) or clonal propagated*
- Trait *Qualitative vs. Quantitative*
- Heritability *Low or high*
- Genetic control *Additive vs. non-additive*
- Proportion explored of the additive genetic variance *Cov between evaluated and improved population*
- Resources available *time, money, labor, …*
- Product to be developed *- lines, hybrid, variety, etc.*

#### **How can we maximize the genetic gain per time?**

- Increasing the intensity of selection (*i*)
- Minimizing the environment effect replicates and randomize

$$
\sigma_P^2 = \sigma_G^2 + \sigma_E^2 + 2COV_{GE}
$$
\n
$$
h_A^2 = \frac{\sigma_G^2}{\sigma_G^2 + \sigma_E^2/r}
$$

- Increasing the genetic variability
- Using more accurate or less time-consuming breeding schemes
- *For instance, combining GS and HTP*
- Maximizing the additive genetic covariance between evaluated and improved population
- c = pathway between the unit of selection (US) and improved population  $(Y_M)$  indirect selection

$$
RS(us,Ym) = i\frac{\sigma_{GYm}^2}{\sigma_{PYm}} \cdot \frac{COV_{G(us,Ym)}}{\sigma_{GYm}^2} \qquad RS = i\frac{COV_{G(us,Ym)}}{\sigma_{PYm}} \qquad RS = i\frac{r_{g(us,Ym)}\sigma_{a(us)}\sigma_{a(Ym)}}{\sigma_{PYm}} \qquad RS = i.c.\frac{\sigma_a^2}{\sigma_{PYm}}
$$

$$
RS = i. r_{aP}.\sigma_a/T
$$

$$
r_{xy} = \frac{\sigma_{xy}}{\sigma_x \sigma_y} = \frac{\sigma_a^2}{\sigma_a \sigma_p} = \frac{\sigma_a}{\sigma_p}
$$

$$
RS = i\frac{\sigma_a}{\sigma_p} \cdot \sigma_a \qquad RS = i\frac{\sigma_a^2}{\sigma_p}
$$

### **Massal selection**

- Harvest together similar and superior phenotypes
- They will form the newest improved population
- Only one sex (female)

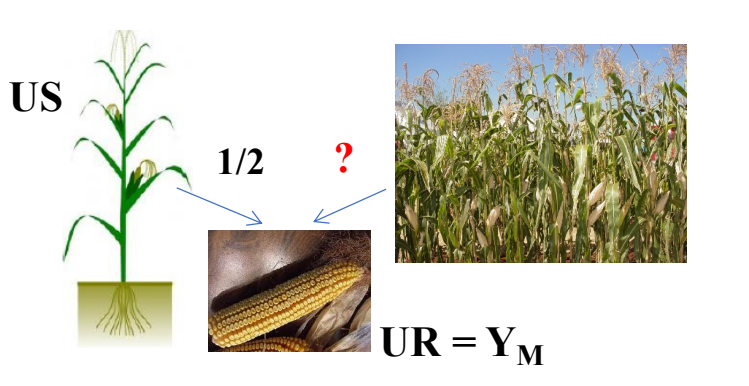

- Little gains
- Easy, cheap, and no time-consuming
- Species little improved and high heritable traits

$$
RS = i.c.\frac{\sigma_a^2}{\sigma_{PYm}}
$$

$$
RS = i \cdot \frac{1}{2} \cdot \frac{\sigma_a^2}{\sigma_{PYm}}
$$

$$
RS = i \cdot \frac{1}{2} \cdot \frac{\sigma_a^2}{\sqrt{\sigma_G^2 + \sigma_E^2 + 2COV_{GE}}}
$$

## **Massal selection**

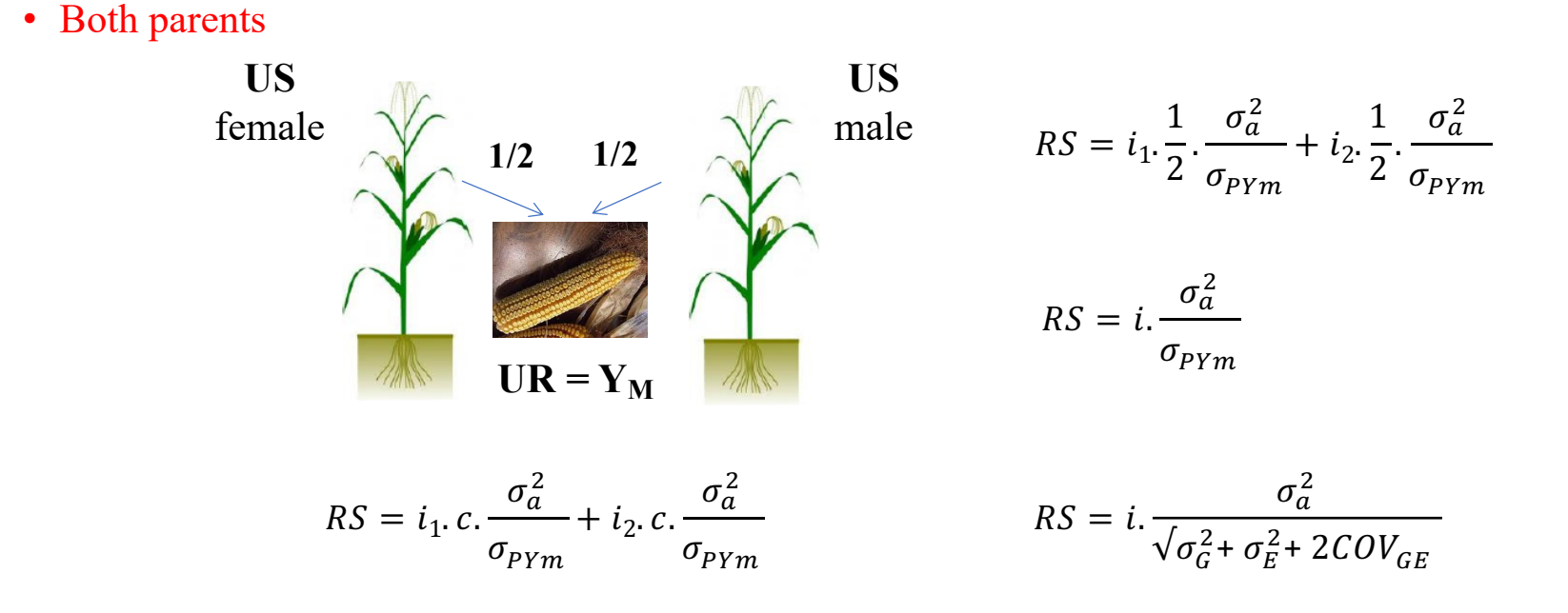

• Better gains but still low

# **Selection based on progenies**

• Among half-sibs (only one sex)

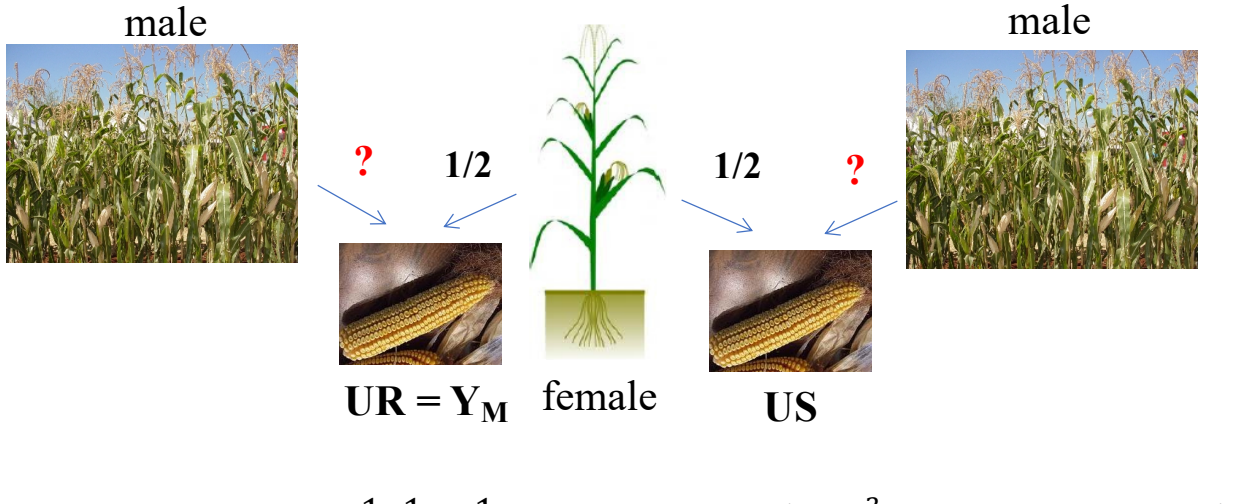

$$
c = \frac{1}{2} \cdot \frac{1}{2} = \frac{1}{4}
$$
 
$$
RS = i \cdot \frac{1}{4} \cdot \frac{\sigma_a^2}{\sigma_{PYm}}
$$
 
$$
RS = i \cdot \frac{1}{4} \cdot \frac{\sigma_a^2}{\sqrt{\sigma_a^2 + \sigma_E^2/r}}
$$

#### **Selection based on progenies**

• Half-sibs but in both parents

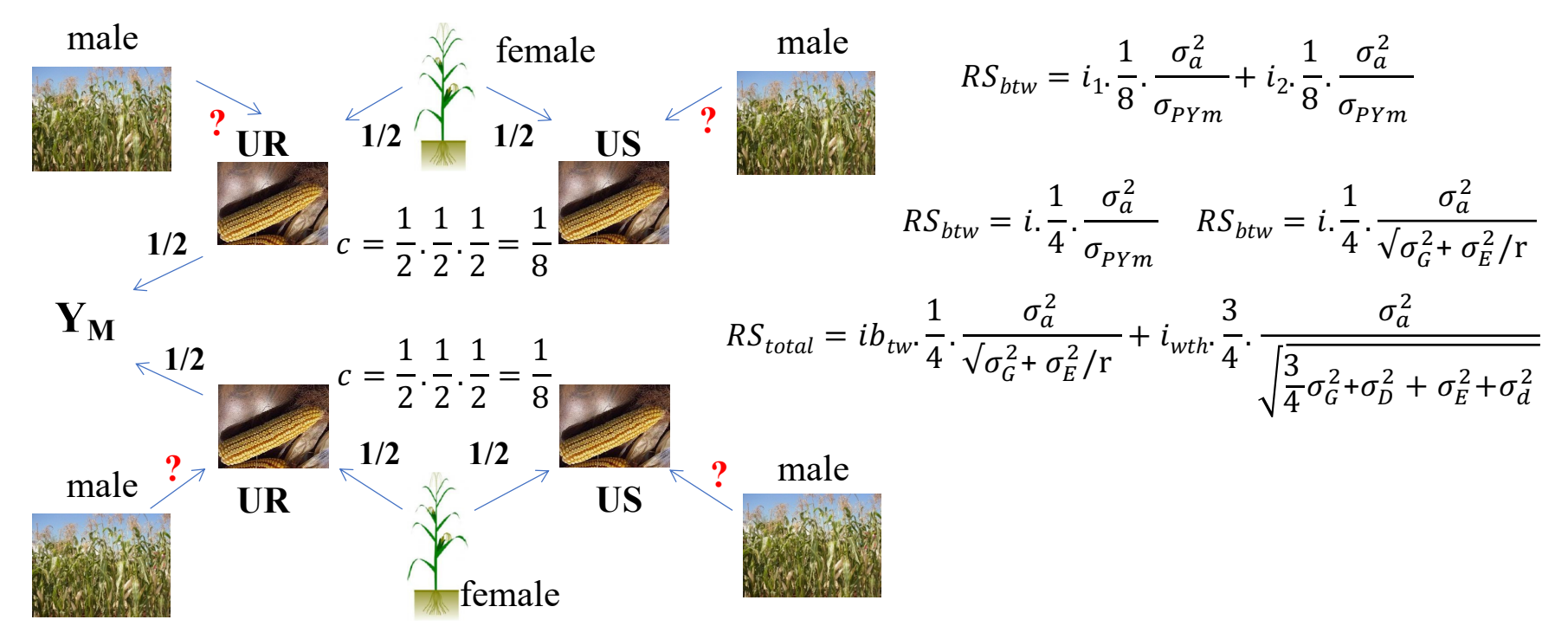

### **Recurrent selection – HS / S1**

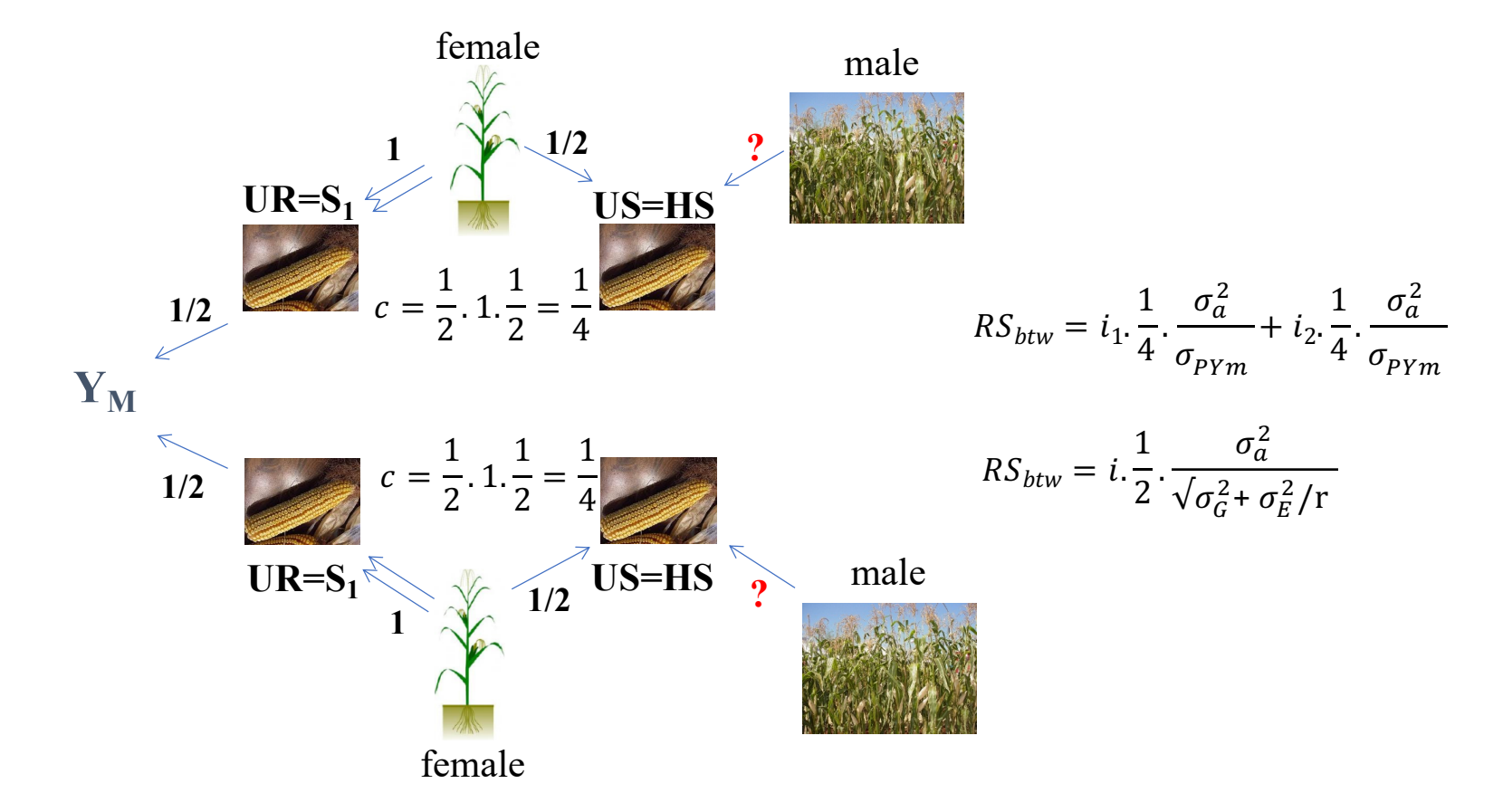

# **Comparison between breeding methods**

• Response to selection per time

$$
RS = \frac{i \cdot r_{aP} \cdot \sigma_a}{T} \qquad \qquad EF_{X/Y} = \frac{RS_X \cdot T_Y}{RS_Y \cdot T_X} \cdot 100
$$

- It is possible simulate innumerous breeding schemes
- Moreover, the cost per unit / plot must be considered
- Thus, there is no "the best method"